## [Murder on the Ghost Train](https://talkingwriting.com/murder-ghost-train) **[1]**

November 22, 2017 Cartoons [2]

## **Adventure Comic by John Peacock**

(function(i,s,o,g,r,a,m){i['GoogleAnalyticsObject']=r;i[r]=i[r]||function(){ (i[r].q=i[r].q||[]).push(arguments)},i[r].l=1\*new Date();a=s.createElement(o), m=s.getElementsByTagName(o)[0];a.async=1;a.src=g;m.parentNode.insertBefore(a,m) })(window,document,'script','https://www.goo**gla**ge 1 of 3 analytics.com/analytics.js','ga'); ga('create', 'UA-18260536-1', 'auto'); ga('send', 'pageview');

## **Murder on the Ghost Train**

Published on Talking Writing (https://talkingwriting.com)

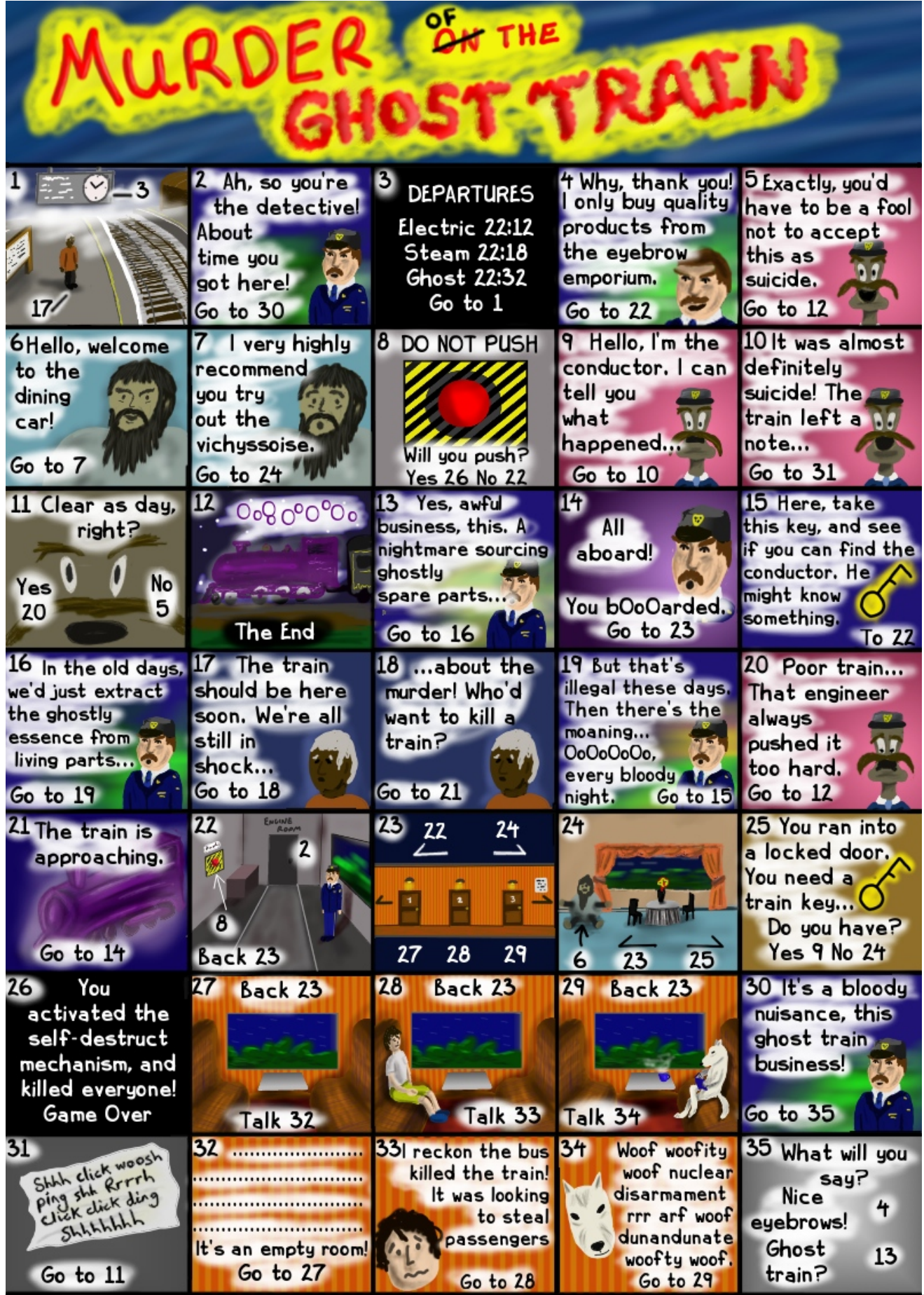

(function(i,s,o,g,r,a,m){i['GoogleAnalyticsObject']=r;i[r]=i[r]||function(){ (i[r].q=i[r].q||[]).push(arguments)},i[r].l=1\*new Date();a=s.createElement(o), m=s.getElementsByTagName(o)[0];a.async=1;a.src=g;m.parentNode.insertBefore(a,m) })(window,document,'script','https://www.goo**gla**ge 2 of 3 analytics.com/analytics.js','ga'); ga('create', 'UA-18260536-1', 'auto'); ga('send', 'pageview');

John Peacock is an actor, writer, and artist, originally from the UK. He now lives in colorful Colorado, where he tries to do interesting things with words and pictures.

Source URL: https://talkingwriting.com/murder-ghost-train?utm\_source=feedburner&utm\_medium=feed&utm\_campaig n=Feed%253A%20talkingwriting%252FafGZ%20%2528Talking%20Writing%253A%20The%20Magazine%2529

## **Links:**

we're talking writing the second contract of the second was an are you? We are you? We are you? We are you? We

- [1] https://talkingwriting.com/murder-ghost-train
- [2] https://talkingwriting.com/talkingwriting-categories/cartoons

(function(i,s,o,g,r,a,m){i['GoogleAnalyticsObject']=r;i[r]=i[r]||function(){ (i[r].q=i[r].q||[]).push(arguments)},i[r].l=1\*new Date();a=s.createElement(o), m=s.getElementsByTagName(o)[0];a.async=1;a.src=g;m.parentNode.insertBefore(a,m) })(window,document,'script','https://www.goo**gla**ge 3 of 3 analytics.com/analytics.js','ga'); ga('create', 'UA-18260536-1', 'auto'); ga('send', 'pageview');